, tushu007.com

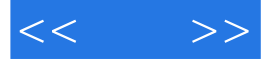

 $<<$  >>

- 13 ISBN 9787115146854
- 10 ISBN 7115146853

出版时间:2006-5

 $1 \quad (2006 \quad 5 \quad 1)$ 

页数:414

字数:649000

extended by PDF and the PDF

http://www.tushu007.com

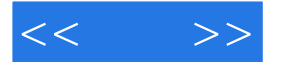

## $3d$ s max $\sim$ 本书共分为22章,内容包括迈入室内设计师的大门、3ds max的初步认识、3ds max的基本操作、室内设  $\rightarrow$ —真实材料的模拟体、灯光及环境特效的应用、AutoCAD——为室内设计提供建筑施工图、Lightscape Photoshop——

3ds max

 $<<$   $>>$ 

 $11.1$   $21.1.1$   $21.1.2$  $31.2$   $41.21$   $41.22$ 51.2.3 61.2.4 61.2.4 81.2.5 101.2.6  $121.3$   $151.31$   $151.32$ 161.33 161.34 181.35 181.36 191.4 题 20第2章 3ds max的初步认识 212.1 3ds max的安装 222.2 3ds max的发展历程及应用 232.2.1 3ds max的发展历程 232.2.2 3ds max的应用 242.3 3ds max的工作界面 272.3.1 3ds max界面简 272.3.2 3ds max 282.4 29.3 3ds max 313.1  $3231.1$   $3231.2$   $3431.3$   $3531.4$   $363.2$  $373.3$   $373.31$   $383.32$   $383.33$ 393.34 **433.3.5 433.3.5 443.3.6 453.3.7** 453.3.7 453.3.7 453.3.7 and 453.3.7 and 453.3.7 and 453.3.7 and 453.3.7 and 453.4 55 453.4 ft and 453.3.7 and 453.3.7 and 453.3.7 and 453.3.7 and 453.3.7 and 453.3.7 and 453.3.7 and  $463.38$   $463.4$   $473.5$   $49.4$  $514.1$   $524.2$   $524.2.1$ 524.2.2 524.2.3 534.3 554.4 56  $575.1$   $585.1.1$   $585.1.2$  $655.1.3$  685.1.4  $715.2$  745.2.1  $745.2.2$   $785.3$   $80.6$  $816.1$   $826.1.1$ 826.1.2 836.1.3 886.1.4 896.2 916.2.1  $916.22$  966.3 987  $997.1$  1007.1.1  $1007.1.1$  $1017.2$   $1037.2.1$   $1047.2.2$  $1057.23$  1077.3  $1087.31$ 1087.3.2 1117.4 1137.4.1 1137.4.2 1167.4.3 1177.4.4 1187.5 122 8  $1238.1$   $1248.1.1$   $1248.1.2$  $1258.2$   $1288.2.1$   $1288.2.2$  $1298.3$   $1308.3.1$   $1308.3.2$  $13184$   $13284.1$   $1328.4.2$  $1338.5$   $1348.5.1$   $1348.5.2$  $13886$  1418.6.1  $141861$  $1438.7$  1448.7.1  $1448.7.1$ 1478.8 150 9 150 1519.1 1519.2 1529.1.1  $1529.1.2$   $1559.2$ 1579.2.1 1589.2.2 1599.3 161 10 —— 16310.1  $164101.1$  16410.1.2 16410.2 16610.3 16710.4 16710.4 16910.5 17110.6 172 11 17311.1 17411.2  $17411.21$   $17411.22$   $17711.3$ 18511.3.1 18511.3.2 18511.3.3 18511.3.4 18911.35 19011.4 UVW 19211.5 19311.6 195 12 19712.1 19812.1.1 19812.1.1 19812.1.2  $199121.3$   $20112.2$   $20312.3$ 208 13 -- 20913.1 21013.1.1 21013.1.2  $213131.3$   $214131.4$   $216131.5$   $217131.6$ 

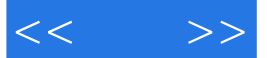

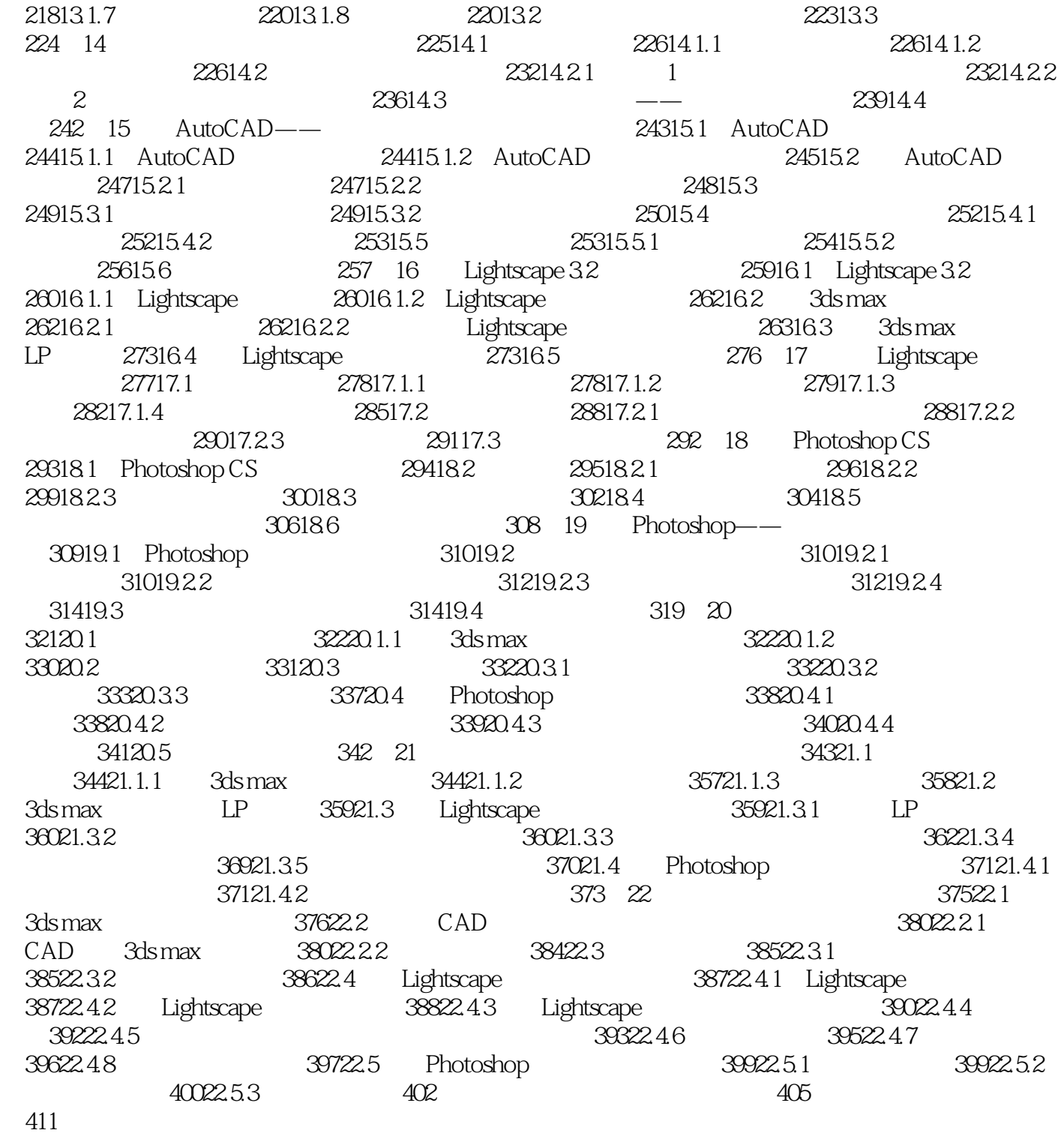

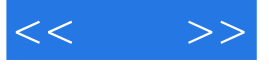

本站所提供下载的PDF图书仅提供预览和简介,请支持正版图书。

更多资源请访问:http://www.tushu007.com